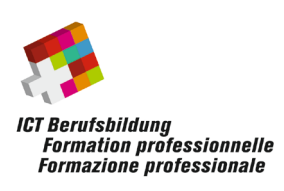

## **QS-Konferenz | Conférence AQ | Conferenza AQ - 2024 23.02.2024**

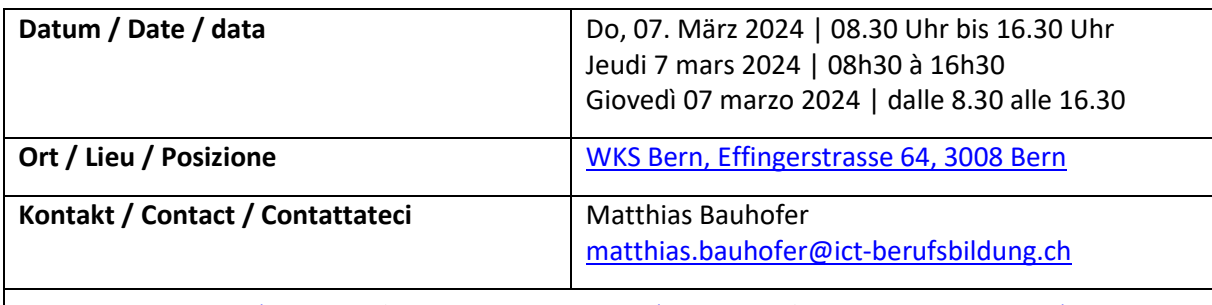

[www.ict-berufsbildung.ch/qs-konferenz](http://www.ict-berufsbildung.ch/qs-konferenz) | FR[: www.ict-berufsbildung.ch/conference-aq](https://www.ict-berufsbildung.ch/conference-aq) | IT[: www.ict-berufsbildung.ch/conferenza-aq](https://www.ict-berufsbildung.ch/conferenza-aq)

## **Allgemeine Informationen | Informations générales | Informazioni generali**

**Anreise:** ist mit dem ÖV empfohlen. Es gibt keine Parkmöglichkeiten vor Ort. Mit den Tram 7 oder 8 ab Bern, Bahnhof bis Bern, Kaufmännischer Verband (6 Minuten) fahren.

**Accès:** il est recommandé d'utiliser les transports publics. Il n'y a pas de possibilité de parking sur place. Prendre le tram 7 ou 8 depuis Berne, gare jusqu'à Berne, Kaufmännischer Verband (6 minutes).

**Arrivo:** si consiglia di utilizzare i mezzi pubblici. Non ci sono parcheggi in loco. Prendere il tram 7 o 8 da Bern, Bahnhof a Bern, Kaufmännischer Verband (6 minuti).

**Verpflegung:** Kaffee, Wasser und Lunch am Mittag (gemäss Anmeldung der Vorlieben) ist organisiert. **Servis:** Café, eau et déjeuner à midi (selon l'inscription des préférences) sont organisés. **Ristorazione:** Caffè, acqua e pranzo a mezzogiorno (in base alle preferenze di iscrizione).

**Traduction | traduzione:** Exposé | Presentazione avec traduction simultanée en français.

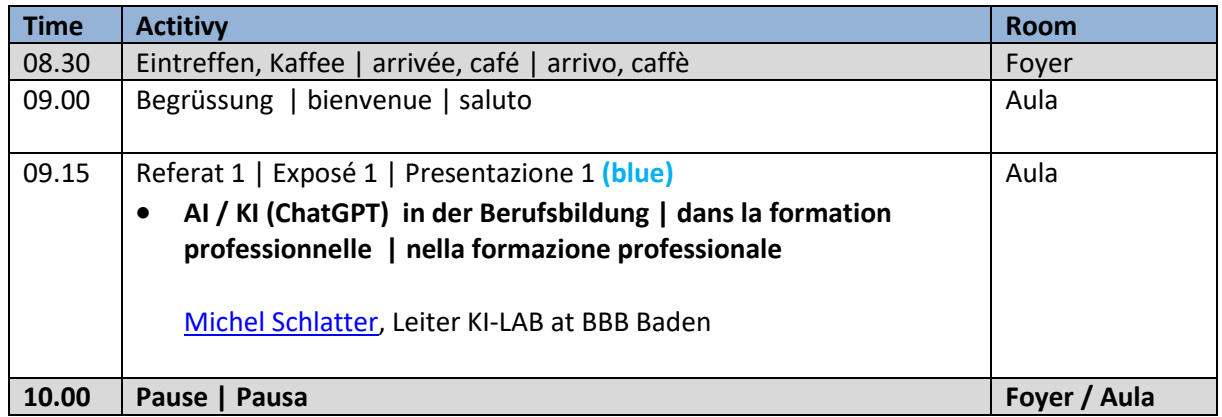

## **Detailprogramm | Programme détaillé | Programma dettagliato**

ICT-Berufsbildung Schweiz Waisenhausplatz 14, CH-3011 Bern Telefon +41 58 360 55 50 [info@ict-berufsbildung.ch](mailto:info@ict-berufsbildung.ch) www.ict-berufsbildung.ch

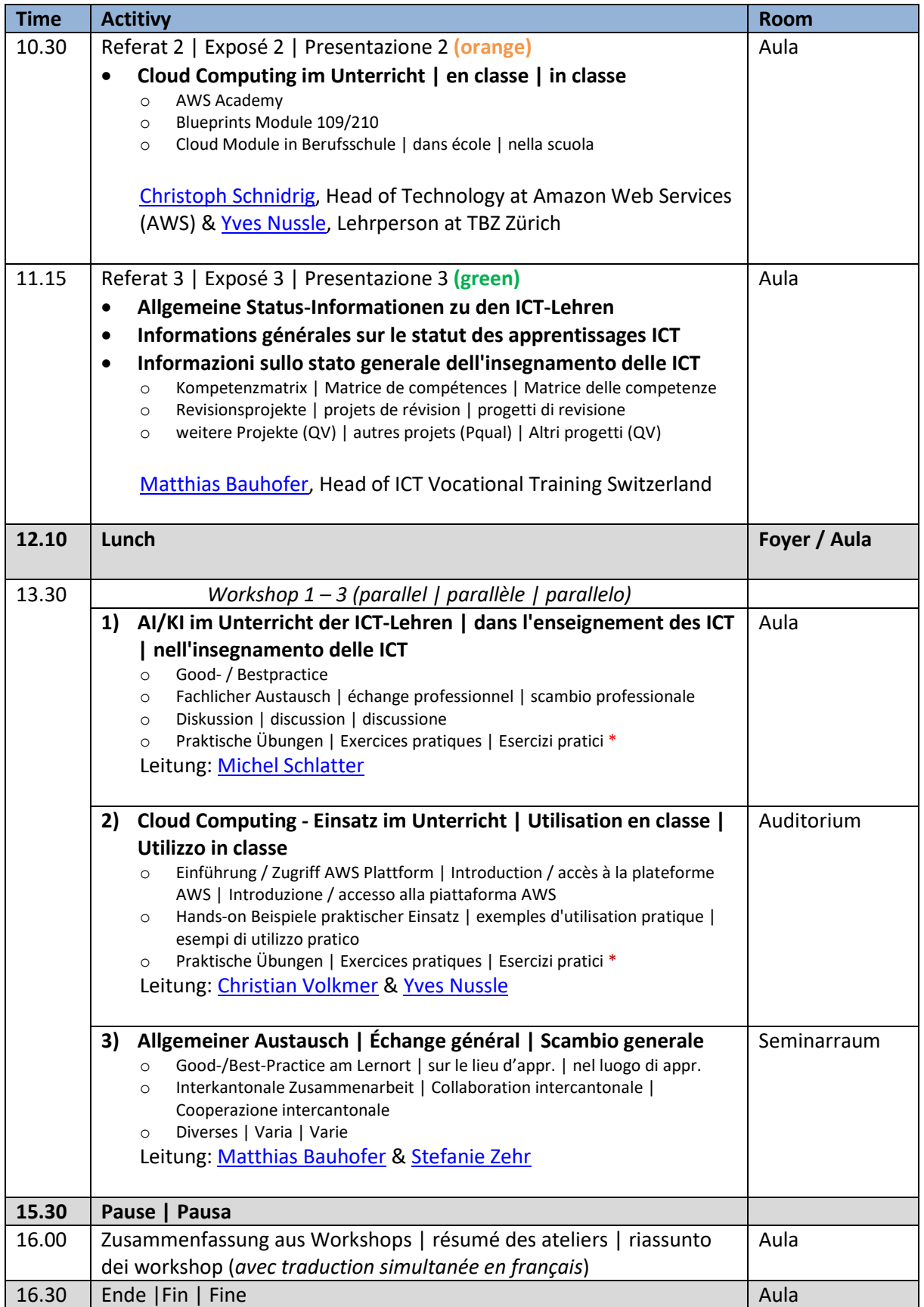

\* eigenen Laptop mitbringen! | apportez votre propre ordinateur portable! | portare il proprio computer portatile!